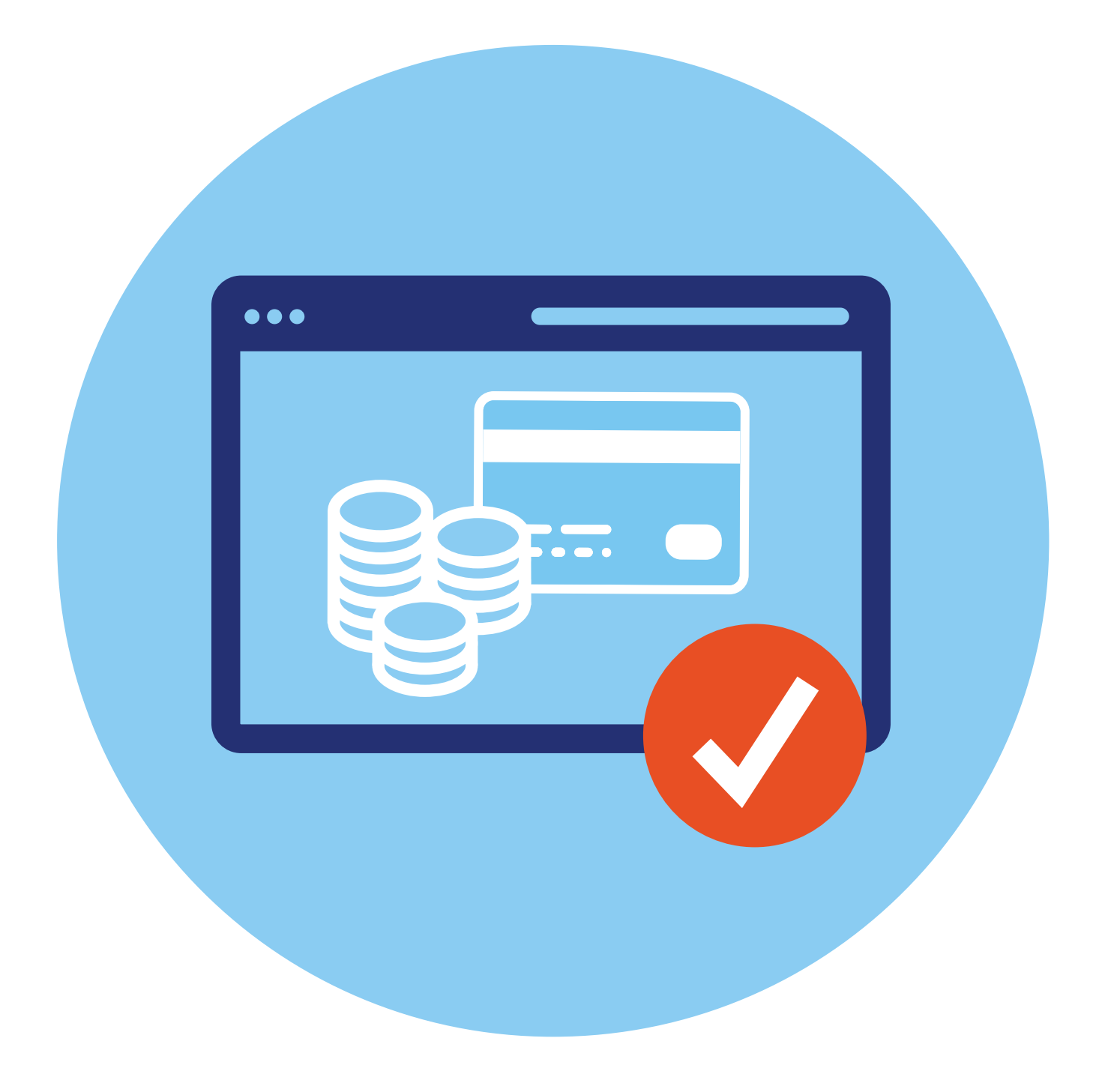

### **Общее описание системы финансовых расчетов 1 ГЛАВА**

Не выходя из дома, с помощью интернета вы можете:

- совершать покупки, оплачивать услуги (в том числе пополнять счет мобильного телефона, оплачивать услуги ЖКХ, интернет);
- переводить деньги своим близким или знакомым;
- управлять средствами на банковском счете (оформить кредит, оформить банковскую карту, открыть накопительный или даже брокерский счет).

## **Расчетный счет и банковская карта**

Все, что вам нужно — компьютер, подключенный к интернету. Вы можете онлайн открыть расчетный счет в любом банке. К нему обычно «привязывается» банковская платежная карта и номер вашего мобильного телефона. В обиходе часто говорят: «нужно оформить банковскую карту». Это значит — открыть счет в банке с «привязанной» к нему платежной картой.

Именно платежная карта, как когда-то сберегательная книжка, хранит всю информацию о состоянии вашего счета. Но у нее есть и новые возможности. С помощью карты можно не только снимать и класть деньги на счет в банке, но и оплачивать покупки в обычных и в интернет-магазинах. Фактически, **карта** — это инструмент, который позволяет вам практически в любом месте проводить оплату с вашего счета за услуги и покупки.

Используя банковскую карту для оплаты, вы расплачиваетесь безналичными деньгами, вам не нужны наличные купюры и монеты. И это бывает выгодно. Некоторые банки за использование платежных карт в определенных магазинах начисляют бонусы или кэшбэк (возврат средств), то есть небольшой процент с покупки возвращается к вам на счет. Могут возвращать как рубли, так и баллы, которые вы затем можете использовать для оплаты других покупок. Это уже зависит от условий банка.

Предложений по открытию расчетного счета и оформлению платежной карты очень много. Их можно увидеть в рекламе и, конечно, на сайтах банков и других финансовых организаций. Например, есть предложения по банковским картам на **banki.ru**. Можно их сравнить, перейдя на сайты банков, ознакомиться более подробно. Всегда следует внимательно читать условия оформления, чтобы не попасть на незапланированные траты (комиссии или ежемесячные платежи). Многие банки предлагают использовать свои платежные карты (счета) для получения пенсии **1.1**.

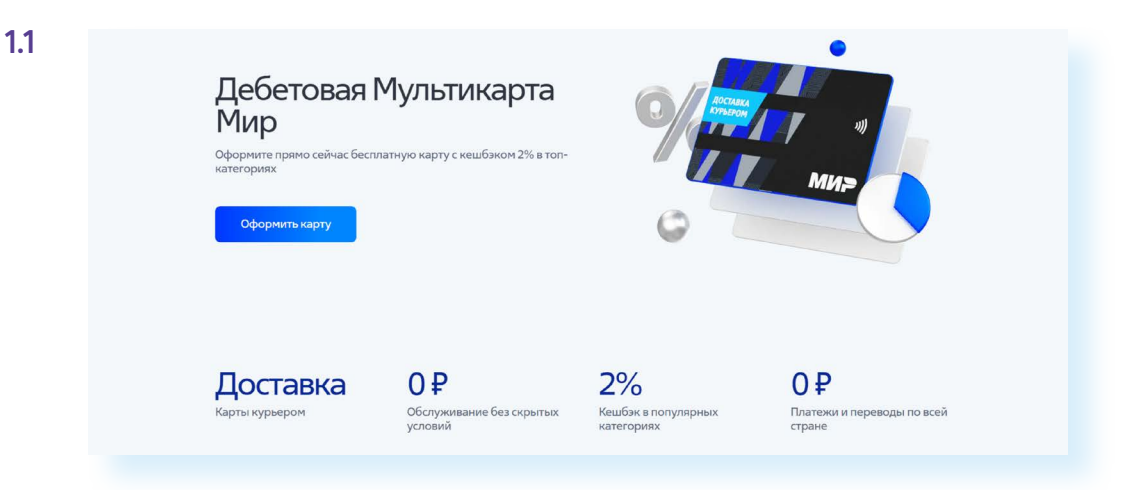

В некоторые банки нужно будет прийти для получения карты, а отдельные банки нанимают курьеров, которые доставляют платежные карты.

Более того, есть банки, у которых вообще нет отделений, они работают только онлайн.

## **Где можно платить банковской картой**

Оплачивать покупки, услуги и товары с помощью банковской платежной карты можно оффлайн (то есть в реальных магазинах и офисах):

- на кассе в магазине;
- в терминалах самообслуживания (в кафе, магазинах);
- в организациях, предоставляющих услуги;
- в транспорте **1.2**.

**1.2**

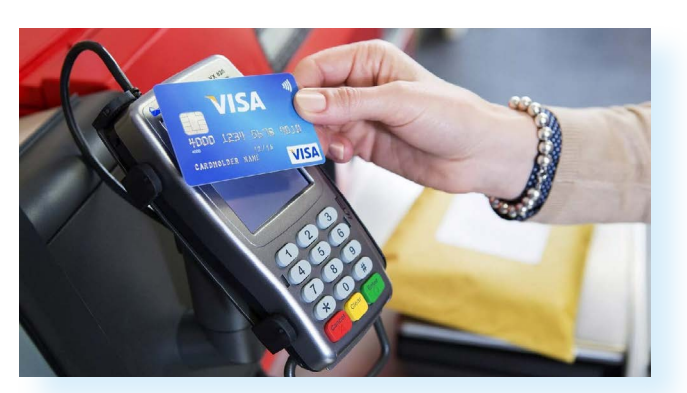

Вы просто прикладываете карту к платежному терминалу и вводите ПИН-код.

Также платежная карта понадобится, чтобы оплачивать товары и услуги онлайн (в интернете):

- в интернет-магазинах;
- на сайтах, предоставляющих услуги (покупка билетов, услуги ЖКХ, интернета и т.д.).

Для этого регистрируетесь на сайте и вводите данные карты. И затем подтверждаете покупку.

## **Пополнение расчетного счета (платежной карты)**

Конечно, ваш расчетный счет должен пополняться. Это тоже может происходить онлайн. И даже без вашего участия (это может быть начисление зарплаты или пенсии). Практически все организации перечисляют на карту зарплату сотрудникам. В этом случае нужно будет принести в бухгалтерию реквизиты карты — тот самый номер расчетного счета, к которому «привязана» платежная карта.

Также вы можете оформить заявление о доставке пенсии на расчетный счет (или, как говорят, «на карту»). Для этого нужно воспользоваться или сайтом **«Социальный фонд России»**, или порталом **«Госуслуги»**.

На сайте **«Госуслуги»** нужно будет:

- **1.** Нажать вверху справа **«Войти»**.
- **2.** Далее ввести логин и пароль.
- **3.** Выбрать вверху раздел **«Пособия, пенсия, льготы»** (другой вариант — в строке поиска набрать запрос **«Доставка пенсии»**).
- **4.** Далее во вкладке **«Популярные услуги»** выбрать пункт **«Выплата пенсии» 1.3**.

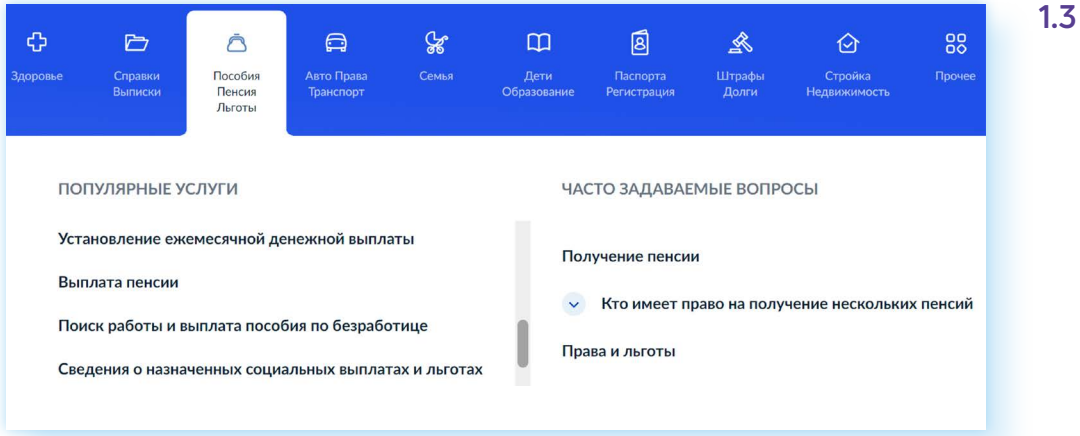

- **5.** Затем нажать **«Прием заявлений о доставке пенсии»**.
- **6.** Далее кликнуть **«Начать»** и заполнить форму, в том числе необходимо ввести реквизиты вашего счета и указать отделение банка.

В большинстве случаев оформление происходит онлайн, но иногда все-таки требуется подойти в отделение Социального фонда или МФЦ с паспортом, пенсионным удостоверением и реквизитами вашего счета.

**При открытии расчетного счета к нему, как правило, «привязываются»:**

- платежная карта;
- номер вашего мобильного телефона.

На вашу карту (счет) могут переводить деньги ваши близкие. Кроме этого, платежная карта вам понадобится, если вы через сайт частных объявлений (например, **«Авито»**) продали с доставкой ненужную вам личную вещь. Именно на карту придут деньги от продажи.

Также пополнить и снять деньги с карты (счета) вы можете через банковский терминал. Лучше такие операции проводить в терминалах и банкоматах банка, выпустившего вашу карту, потому что в банкоматах других банков может взиматься комиссия.

# **Онлайн-банк**

Когда вы оформляете банковскую карту (открываете расчетный счет), вы регистрируетесь в системе данного банка. На сайте банка у вас появляется свой Личный кабинет, где вы можете управлять своими финансами.

Из Личного кабинета можно проводить платежи:

- за услуги ЖКХ, интернет;
- пополнять баланс мобильного телефона;
- переводить деньги на другую карту.

Можно открыть накопительный счет, оформить еще одну банковскую карту, оформить кредит, заблокировать потерянную банковскую карту.

А главное — вы сможете следить за своими расходами и доходами.

Заходить в онлайн-банк можно с компьютера и с мобильного телефона. С компьютера войти в онлайн банк можно с сайта банка, а вот на смартфон лучше установить приложение банка (оно есть у каждой финансовой организации). Сегодня онлайн-банк (или как его еще называют мобильный банк, интернет-банк) установлен практически у всех пользователей смартфонов, являющихся клиентами того или иного банка **1.4**.

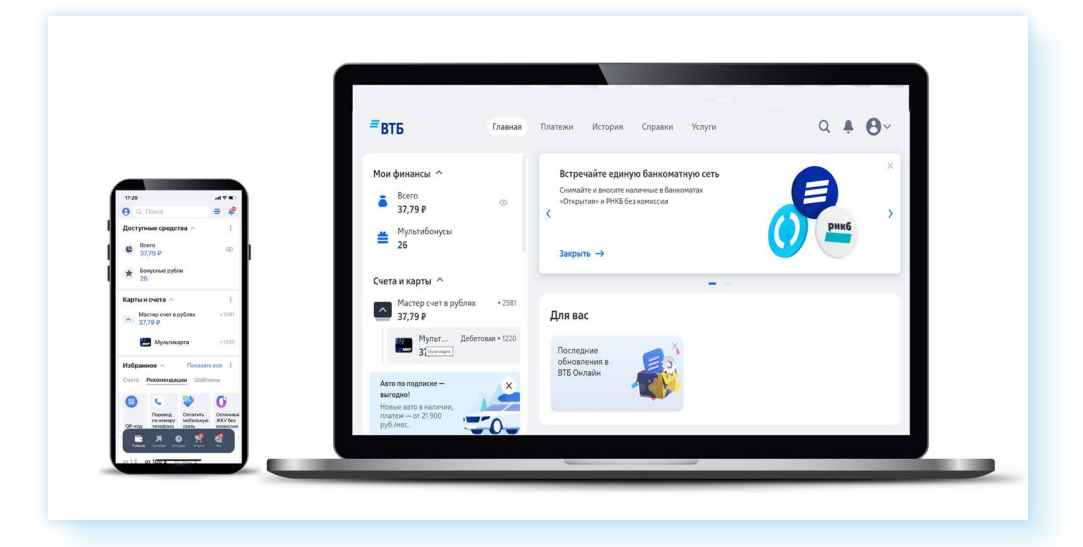

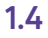

Войти в него вы можете после ввода логина и пароля. Обычно для первого входа требуется ввести номер банковской карты и затем подтвердить свою личность, введя код из СМС, который придет на мобильный телефон. При чем здесь ваш телефон?

Дело в том, что банковская карта, как правило, всегда «привязана» к номеру мобильного телефона. На него будут приходить:

- СМС с кодом для проведения оплаты в интернете;
- уведомления о пополнении или списании денег на счете (на карте);<br>● информационные рассылки банка:
- информационные рассылки банка;
- СМС с кодом для доступа в Личный кабинет онлайн банка.

Скорее всего, это будут СМС-уведомления, которые приходят с определенного номера. Например, все знают, что у СБЕРа уведомления приходят с номера 900. А могут быть уведомления, которые приходят в приложение банка, если оно установлено у вас на смартфоне.

Привязка номера мобильного телефона к карте (а значит, и к вашему счету) работает как защита средств на счете. Например, вы потеряли карту. Мошенник не сможет оплатить по ней покупки в интернете: кроме карты ему нужен будет и ваш мобильный телефон, потому что для подтверждения платежа (транзакции) требуется ввести код, который приходит именно на ваш мобильный.

### **Интернет-ресурсы, предполагающие финансовые расчеты в интернете**

В интернете много сайтов, которые предлагают вам оплатить товары, услуги и оформить платежные карты. Это:

- сайты банков и финансовых организаций;
- сайты интернет-магазинов, крупных маркетплейсов;
- сайты организаций, предоставляющих услуги;
- сайты, продающие билеты в театры, на концерты, на поезда и самолеты;
- сайты, предлагающие оформить подписку (ежемесячный платеж) за прослушивание музыки, просмотр фильмов и телевидения, чтение книг, экспертную информацию;
- сайты частных объявлений, где можно продать или купить товары и услуги.

Конечно, прежде чем проводить оплату, нужно внимательно изучить, что это за компания или организация. Для того чтобы пользователям было проще понять, стоит ли доверять данному сайту, покупатели пишут отзывы.

#### **В онлайн-банке можно:**

- переводить деньги на другую карту;
- оплачивать ЖКУ, интернет, налоги, штрафы и пр.;
- переводить деньги на счет мобильного телефона;
- открыть новый счет (платежную карту);
- оформлять кредит;
- открыть накопительный счет;
- заблокировать потерянную платежную карту.

Как правило, на официальных сайтах компаний не все отзывы реальные. Но есть отзывы, которые собирает поисковая система (например, «Яндекс» формирует рейтинг компаний).

Чтобы посмотреть отзывы, можно зайти на поисковый сайт **«Яндекс»**:

- **1.** Ввести в строку поиска название компании.
- **2.** Выбрать из списка и открыть официальный сайт компании.
- **3.** В строке браузера нажать на значок замочка.
- **4.** Откроется окно, где можно увидеть информацию о безопасности сайта и ссылку на отзывы **1.5**.

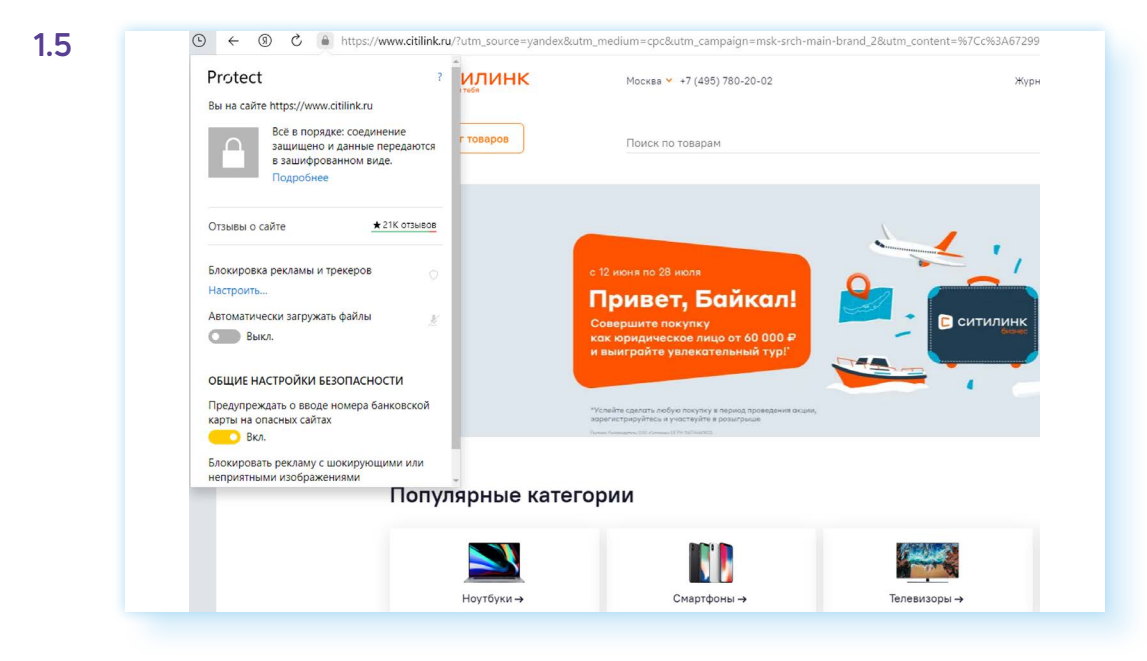

Вы можете кликнуть на эту ссылку и почитать отзывы.

Есть другой вариант посмотреть отзывы о компании. Под строкой с вашим запросом нажмите на раздел **«Карты»**. Откроется карта вашего региона с адресами данной компании. Здесь также в левой части, около ссылок на каждый адрес можно увидеть отзывы, которые оставили посетители **1.6**.

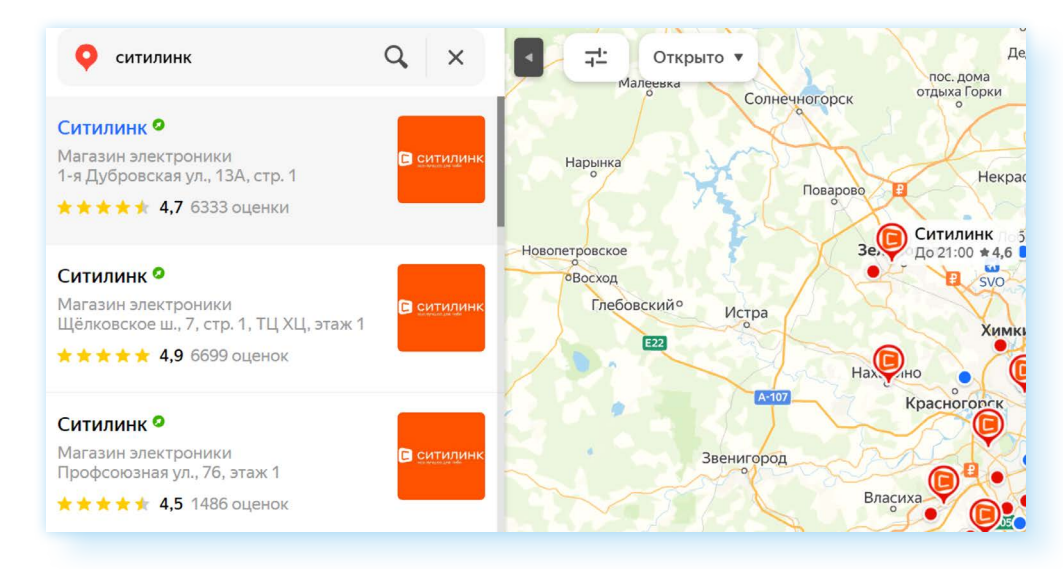

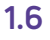

Еще один вариант поиска отзывов о том или ином сайте — набрать в строке поиска запрос «отзывы о (название компании)». Существуют сторонние сайты, где размещаются отзывы покупателей. Обычно в отзыве содержится комментарий и оценка от 1 до 5 **1.7**.

```
1.7Антон Валиевич
      Знаток города 24 уровня
★★★★★ 13 января
Отличный магазин. Сделал заказ онлайн приехал в магазин и забрал. Магазин
удобно расположен по местоположению, очень много чего в наличии. Быстрое и
вежливое обслуживание грамотный персонал. Для справки. В помещении почти не
ловит связь Теле2 так что загружайте QR коды до входа в магазин)) спасибо Вам
большое!!!!
     -1\Delta- Посмотреть ответ организации
```
Хороший признак, когда организация реагирует, пишет ответы на все отзывы: и позитивные, и негативные.

Также стоит доверять известным компаниям, которые, как правило, дорожат своей репутацией и вряд ли будут пытаться вас обманывать.

Кроме этого, обращайте внимание на обратную связь на сайте. Есть ли чат, номера телефонов, представительства в социальных сетях. Если с компанией просто связаться, активно ведется группа в социальных сетях — это тоже хороший признак.

Одним словом, нужно внимательно относиться к выбору интернет-магазина или сайта, где вы собираетесь что-то купить, особенно это касается покупок в интернете у частных лиц.

*Подробнее об этом в главе 7 «Покупки и продажи на сайтах частных объявлений» модуля 4 «Оплата товаров и услуг через интернет: полезные сервисы и платежные устройства».*

### **Безопасность при финансовых расчетах в сети интернет**

В реальной жизни, если вы не будете осторожны, мошенники могут украсть вашу сумку или кошелек. Также и в виртуальной — интернет-

#### **Меры безопасности при выборе сайта для финансовых расчетов:**

- **1.** Выбирайте сайты известных компаний.
- **2.** До оформления оплаты поищите отзывы о работе данной компании.
- **3.** Проверьте адрес сайта.
- **4.** Изучите среднюю цену на аналогичный товар на других сайтах.

преступники смогут получить доступ к вашим деньгам, если вы не будете соблюдать правила безопасности.

- **1.** Всегда внимательно выбирайте сайт, где вы намерены оплачивать услуги или совершать покупки:
	- подбирайте покупки и услуги на сайтах известных компаний;
	- не пренебрегайте рекомендациями. Поспрашивайте своих близких, знакомых, знают ли они что-либо об этом интернет-ресурсе. Поищите отзывы о магазине или сайте;
	- если вы знаете адрес сайта (доменное имя), где совершаете покупки, набирайте его внимательно, чтобы не попасть на сайтклон. Отличаться адреса таких сайтов могут лишь одной буквой. Этот способ мошенничества называется **«фарминг»**. Суть его сводится к автоматическому перенаправлению пользователей на фальшивые сайты;
	- изучите цену на товар, посетите несколько сайтов интернетмагазинов, где продают нужную вам продукцию.

### *Подробнее об этом в главе 11 «Полезные сервисы» базового курса «Азбука интернета».*

Слишком низкая цена на товар должна вас насторожить: возможно, товар не пришлют вовсе, возможно, он будет несоответствующего качества;

- если вы решили купить товар, который увидели на страничке в социальных сетях, также изучите сначала отзывы о данном пользователе. Посмотрите, есть ли ссылка на официальный сайт. Спишитесь с пользователем. Расспросите об условиях оплаты и доставки товара. Если указан телефон, позвоните, пообщайтесь лично.
- **2.** При оплате товара или услуги обратите внимание на условия оплаты, а также насколько надежен канал передачи ваших данных. Для этого:
	- внимательно изучите условия оплаты. Некоторые сайты по оплате услуг могут выступать в роли посредника и брать комиссию за платежи;
	- если вы часто оплачиваете услуги или товары в Сети, имеет смысл завести отдельную банковскую карточку, куда помещать необходимое для совершения конкретной покупки количество денег;
	- сохраняйте чек об оплате онлайн. Товар в интернете можно вернуть в течение 7 дней с момента покупки;
	- в случае, когда вы продаете товар частным лицам через интернет, все, что вам нужно сообщить для перевода денег — это номер карты или номер своего телефона, к которому привязана карта;

**НИ В КОЕМ СЛУЧАЕ НЕ НАЗЫВАЙТЕ НИКАКИЕ ДОПОЛНИ-ТЕЛЬНЫЕ ДАННЫЕ, ОСОБЕННО ПАРОЛИ И СЕКРЕТНЫЕ ! КОДЫ БАНКОВСКИХ КАРТОЧЕК!**

- не совершайте финансовых расчетов в общедоступных зонах Wi-Fi: в кафе, на вокзалах, в торговых центрах и т.д. Здесь больше рисков, что злоумышленники могут отследить данные ваших счетов;
- не указывайте данные ваших счетов, пароли, секретные коды в личной переписке в социальных сетях и в мессенджерах.

### **Контрольные вопросы**

- 1. Что значит «оформить банковскую платежную карту»?
- 2. Куда приходят уведомления о движениях денег на вашем счете?
- 3. Какие виды товаров и услуг можно оплатить через интернет?
- 4. В каких случаях может понадобиться банковская платежная карта?
- 5. Какие меры безопасности нужно соблюдать при финансовых расчетах через интернет?
- 6. Какие возможности есть в онлайн-банке?

2